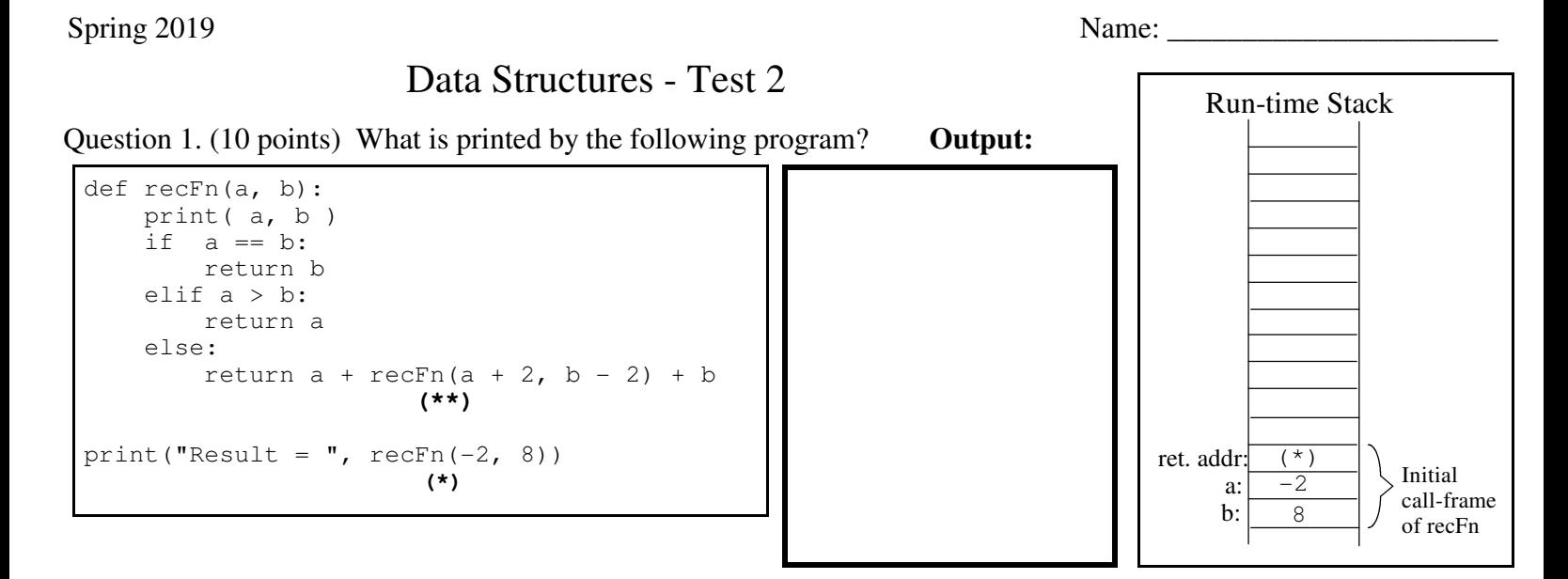

Question 2. Write a recursive Python function to calculate  $a^n$  (where *n* is an integer) based on the formulas:

 $a^0 = 1$ , for  $n = 0$  $a^1 = a$ , for  $n = 1$ for even  $n > 1$  (recall we can check for this in Python by  $n \approx 2 == 0$ )  $n = a^{n/2} a^{n/2}$  $a^n = a^{(n-1)/2} a^{(n-1)/2} a$ , for odd n > 1

a) (8 points) Complete the below powerOf **recursive** function

```
def powerOf(a, n):
```
b) (7 points) For the above recursive powerOf function, complete the calling-tree for powerOf  $(2, 6)$ .

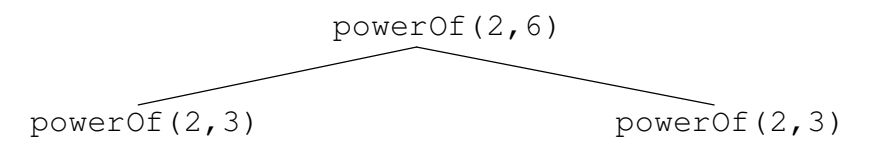

c) (5 points) Suggest a way to speedup the above powerOf function.

## Spring 2019 Name: \_\_\_\_\_\_\_\_\_\_\_\_\_\_\_\_\_\_\_\_\_\_

Question 3. (16 points) Consider the following simple sorts discussed in class -- all of which sort in ascending order.

```
def bubbleSort(myList):
for lastUnsortedIndex in range(len(myList)-1,0,-1):
    for testIndex in range(lastUnsortedIndex):
        if myList[testIndex] > myList[testIndex+1]:
            temp = myList[testIndex]
            myList[testIndex] = myList[testIndex+1]
            myList[testIndex+1] = temp
```

```
def insertionSort(myList):
for firstUnsortedIndex in range(1,len(myList)):
    itemToInsert = myList[firstUnsortedIndex]
    testIndex = firstUnsortedIndex - 1
    while testIndex >= 0 and myList[testIndex] > itemToInsert:
        myList[testIndex+1] = myList[testIndex]
       testIndex = testIndex - 1
```

```
 myList[testIndex + 1] = itemToInsert
```

```
def selectionSort(aList):
for lastUnsortedIndex in range(len(aList)-1, 0, -1):
  maxIndex = 0 for testIndex in range(1, lastUnsortedIndex+1):
        if aList[testIndex] > aList[maxIndex]:
            maxIndex = testIndex
    # exchange the items at maxIndex and lastUnsortedIndex
   temp = aList[lastUnsortedIndex]
    aList[lastUnsortedIndex] = aList[maxIndex]
    aList[maxIndex] = temp
```
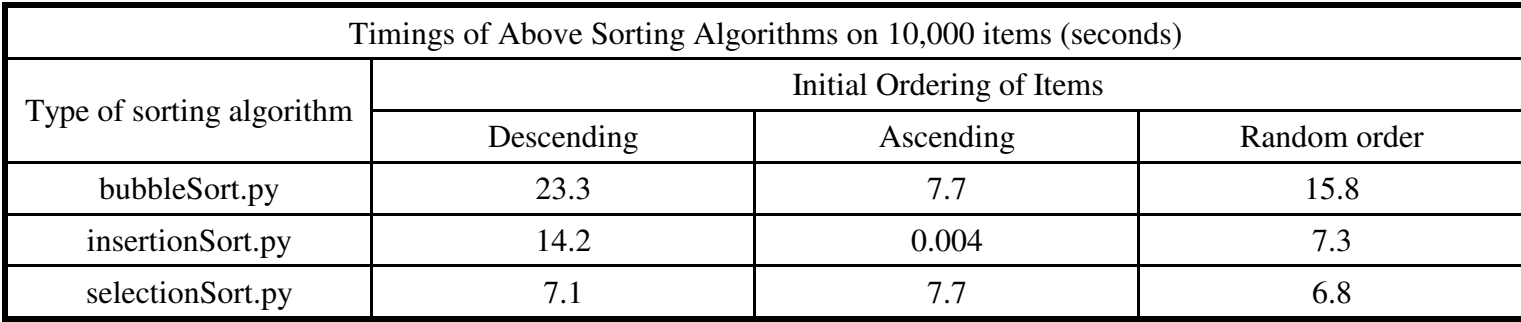

a) Explain why insertionSort on a descending list (14.2 s) takes about **twice as long** as insertionSort on a random list (7.3 s).

b) Explain why bubbleSort on a descending list (23.3 s) takes longer than insertionSort on a descending list (14.2 s).

c) Explain why selectionSort is  $O(n^2)$  in the worst-case, where n is the size of the list being sorted.

## Spring 2019 Name: \_\_\_\_\_\_\_\_\_\_\_\_\_\_\_\_\_\_\_\_\_\_

Question 4. (20 points) In class we discussed the bubbleSort code shown in question 3 on page 2 which sorts in ascending order (smallest to largest) and builds the sorted part on the right-hand side of the list.

For this question write a variation of bubble sort that:

- sorts in **ascending order** still (smallest to largest), **but**
- adds a **check to stop early** if no swap occurs when scanning the unsorted part of the array, AND
- builds the **sorted part on the left-hand side** of the list, i.e.,

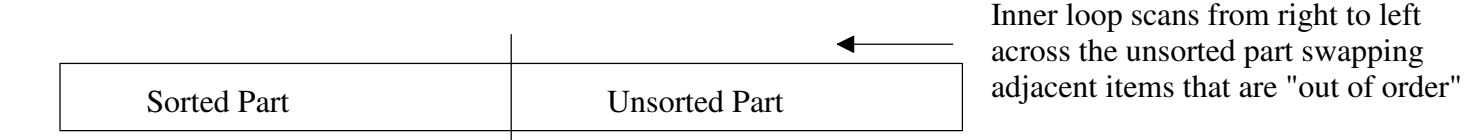

def bubbleSortVariation(myList):

Question 5. Recall the general idea of Quick sort:

- Partition by selecting a pivot item at "random" and then rearrange (*partitioning*) the unsorted items such that::
- Quick sort the unsorted part to the left of the pivot
- Quick sort the unsorted part to the right of the pivot

(10 points) Explain why quick sort is  $O(n \log_2 n)$  when sorting initially randomly ordered items. (n is the len(myList))

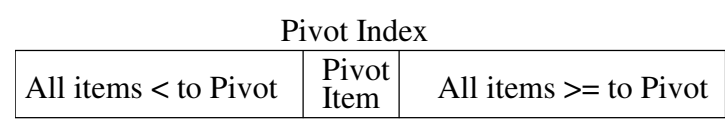

## Spring 2019 Name: \_\_\_\_\_\_\_\_\_\_\_\_\_\_\_\_\_\_\_\_\_\_

Question 5. Two common rehashing strategies for open-address hashing are linear probing and quadratic probing:

Check the square of the attempt-number away for an available slot, i.e., [home address + ( (rehash attempt #)<sup>2</sup> +(rehash attempt #)  $)//2$ ] % (hash table size), where the hash table size is a power of 2. Integer division is used above quadratic probing

a) (8 points) Insert "Andrew Berns" **and then** "Sarah Diesburg" using Linear (on left) and Quadratic (on right) probing.

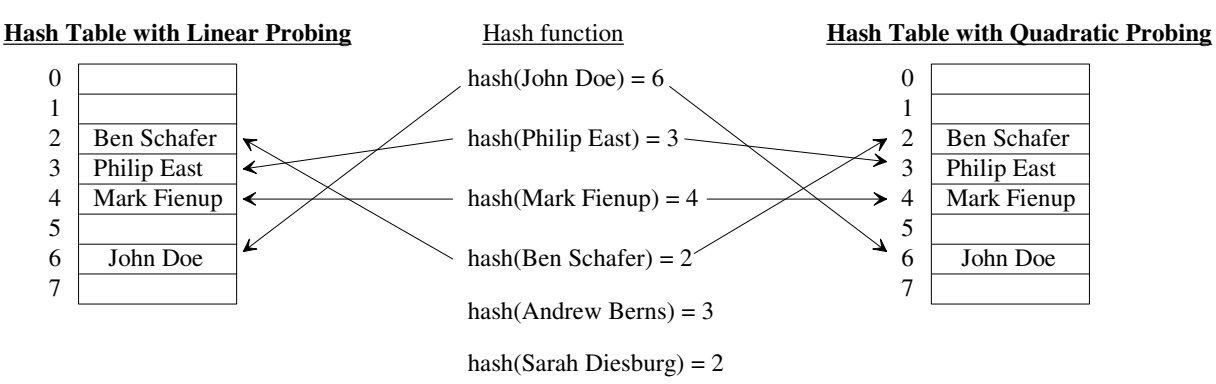

b) (8 points) Open-address hashing above, uses rehashing (e.g., linear or quadratic probing) when collisions occur. Initially, we used None to indicate that a hash table slot is "empty" and True to indicate that a slot had a "deleted" value. Explain why empty and deleted slots are treated differently.

c) (8 points) Briefly describe how closed-address hashing (e.g., ChainingDict) handles deletions.

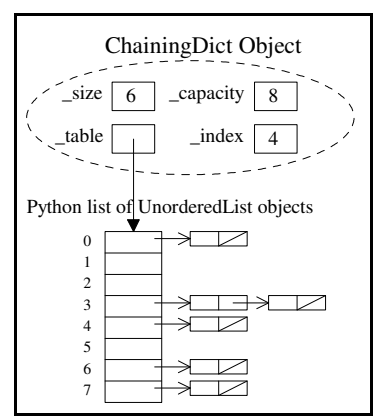